## <span id="page-0-0"></span>The Supplementary Material for "Accelerate CNNs from Three Dimensions: A Comprehensive Pruning Framework"

## A. Why the Rank of  $\Theta$  Is 1

## A.1. Experiments

In our original paper, we propose a model accuracy predictor (MAP):

$$
\mathcal{F}(d, w, r; \Theta) = \sum_{q=1}^{\mathcal{R}} \mathcal{H}(d; \vec{s_q}) \mathcal{H}(w; \vec{u_q}) \mathcal{H}(r; \vec{v_q}), \quad (1)
$$

where  $H$  represents a univariate polynomial, and  $R$  means the rank of Θ. Pruning experiments shown in our original paper are done with  $\mathcal{R} = 1$  because we find that  $\mathcal{R} = 1$  is enough for an accurate approximation of MAP. In this case, Eq. (1) becomes:

$$
\mathcal{F}(d, w, r; \Theta) = \mathcal{H}(d; \vec{s}) \mathcal{H}(w; \vec{u}) \mathcal{H}(r; \vec{v}). \tag{2}
$$

We assume that  $R = 1$  works well because it accords with the real distribution of  $\mathcal{F}(d, w, r)$ . To further verify the assumption. we design some experiments to show the relations between the model's accuracy and  $(d, w, r)$ . Specifically, we train many ResNets and DenseNets with different  $(d, w, r)$ , and the results are in Table 1 — part of them have also been reported in the original paper. The observations are shown in their subtitles, from which we can draw the same conclusion as Eq. (2).

## A.2. Proof

Omitting all subscripts of  $d_1$ ,  $w_1$ , and  $r_1$  of the equations in Table 1, we have:

$$
\frac{\mathcal{F}(d_2, w, r)}{\mathcal{F}(d_2, w_2, r)} \approx \frac{\mathcal{F}(d_2, w, r_2)}{\mathcal{F}(d_2, w_2, r_2)} \n\Rightarrow \mathcal{F}(d_2, w, r) \approx \frac{\mathcal{F}(d_2, w_2, r)\mathcal{F}(d_2, w, r_2)}{\mathcal{F}(d_2, w_2, r_2)},
$$
\n
$$
\mathcal{F}(d, w, r) \sim \mathcal{F}(d, w, r_2)
$$
\n(3)

$$
\frac{\mathcal{F}(a, w, r)}{\mathcal{F}(d_2, w, r)} \approx \frac{\mathcal{F}(a, w, r_2)}{\mathcal{F}(d_2, w, r_2)}
$$
\n
$$
\Rightarrow \mathcal{F}(d, w, r) \approx \frac{\mathcal{F}(d_2, w, r)\mathcal{F}(d, w, r_2)}{\mathcal{F}(d_2, w, r_2)},
$$
\n(4)

$$
\frac{\mathcal{F}(d, w, r_2)}{\mathcal{F}(d_2, w, r_2)} = \frac{\mathcal{F}(d, w_2, r_2)}{\mathcal{F}(d_2, w_2, r_2)} \n\Rightarrow \mathcal{F}(d, w, r_2) = \frac{\mathcal{F}(d_2, w, r_2)\mathcal{F}(d, w_2, r_2)}{\mathcal{F}(d_2, w_2, r_2)}.
$$
\n(5)

Substituting Eq. (3) and Eq. (5) into Eq. (4), we have:

$$
\mathcal{F}(d, w, r) \approx \frac{\mathcal{F}(d, w_2, r_2)\mathcal{F}(d_2, w, r_2)\mathcal{F}(d_2, w_2, r)}{\mathcal{F}(d_2, w_2, r_2)^2}
$$
\n
$$
= \frac{\mathcal{H}(d; \vec{s})\mathcal{H}(w; \vec{u})\mathcal{H}(r; \vec{v})}{\mathcal{F}(d_2, w_2, r_2)^2},
$$
\n(6)

Table 1. Accuracies (%) of ResNets and DenseNets on CIFAR-10 with different depths  $(d)$ , widths  $(w)$  and resolutions  $(r)$ . The base models are ResNet-32 and DenseNet-40.

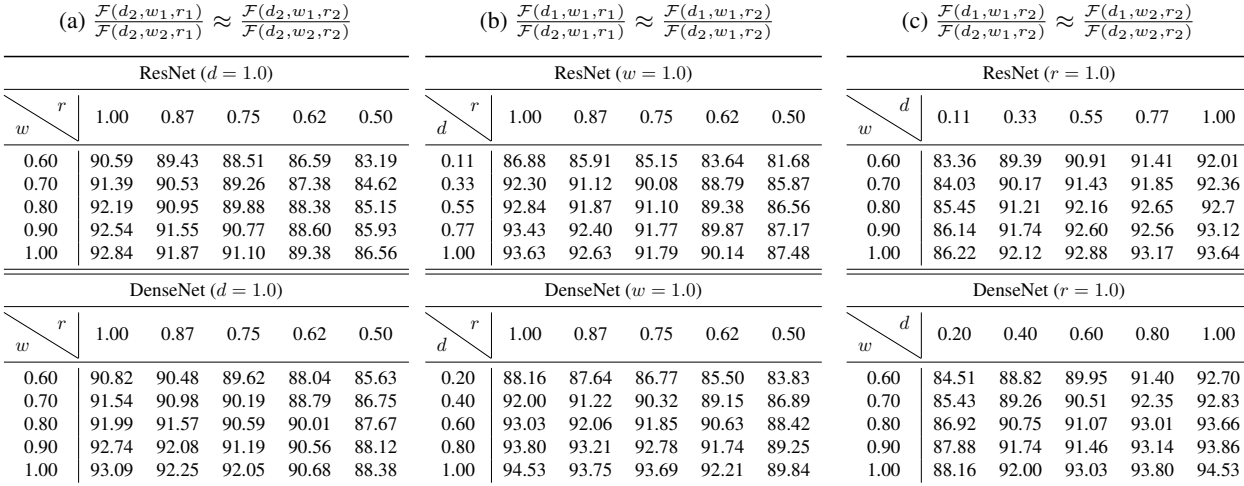

where  $\frac{1}{\mathcal{F}(d_2,w_2,r_2)^2}$  is a constant and can be merged into any  $H$ . Thus, Eq. [\(6\)](#page-0-0) can be re-formulated as:

$$
\mathcal{F}(d, w, r) \approx \mathcal{H}(d; \vec{s})\mathcal{H}(w; \vec{u})\mathcal{H}(r; \vec{v}), \tag{7}
$$

which complies with Eq. [\(2\)](#page-0-0).